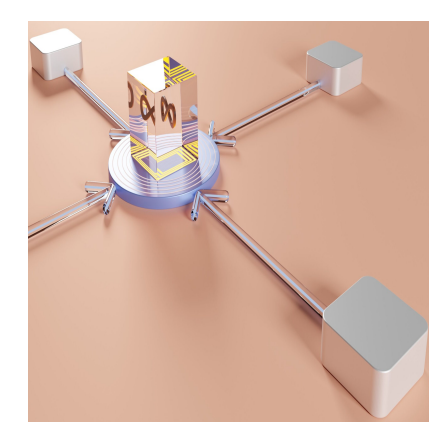

### 5 Часто задаваемых вопросов и ответов на интервью DevOps

### **Описание**

DevOps становится все более популярным способом создания и развертывания приложений, что привело к росту спроса на специалистов DevOps. В этой статье будут рассмотрены некоторые из наиболее часто задаваемых вопросов интервью DevOps и ответы на них. Использование этих вопросов в качестве основных для изучения может увеличить ваши шансы получить работу, или, если вы являетесь рекрутером, они могут помочь вам в процессе найма.

### **Часто задаваемые вопросы и ответы на интервью DevOps**

# **Что такое DevOps?**

[DevO](https://translated.turbopages.org/proxy_u/en-ru.ru.0d1cb25c-63eb6d70-8595d516-74722d776562/https/geekflare.com/devops-basics/)ps MB> :@0B:0O D>@<0 @07@01>B:8 8 M:A?;C0B0F88. -B0 ?@>3@0<<=>3> >15A?5G5=8O >1J548=O5B :><0=4K @07@01>B:8 02B><0B870F88 :064>3> MB0?0 ?@>5:B0. ><0=40 DevOps D>:CA  $C? @02;5=88 @5AC@A@C@8:0F8:8-80=4=>@01>B5. DevOps MB> ?$  $=0$ ?@02;5==K9 =0 C;CGH5=85 @01>BK =0 ?@>BO65=88 2A53> 68 @07@01>B:8 ?@>3@0<<=>3> >15A?5G5=8O. @>F5AA DevOps 87>1@0605BAO :0: 15A:>=5G=K9 F8:;, 2:;NG0NI89 MB0?K ?;0=8@>20=8O, :>48@>20=8O, A1>@:8,  $B5AB8@>20=80$ ,  $2K?CA:0$ ,  $@0725@BK20=8Q$ ,  $\Rightarrow$   $\frac{1}{8}$   $\frac{B}{3}$   $\frac{3}{2}$   $\frac{6}{2}$   $\frac{6}{2}$   $\frac{6}{2}$   $\frac{6}{2}$   $\frac{6}{2}$   $\frac{6}{2}$   $\frac{6}{2}$   $\frac{6}{2}$   $\frac{6}{2}$   $\frac{6}{2}$   $\frac{6}{2}$   $\frac{6}{2}$   $\frac{6}{2}$   $\frac{6}{2}$   $\frac{6$  $2:8O5B = 0$  687=5==K9 F8:; ?@8:>65=8O =0 2A5E MB0?0E 53> ?:0 @07@01>B:8, 4>AB02:8 8 M:A?;C0B0F88. 0640O D070 7028A8B  $O2$ ; ONBAO A?5F8D8G=K<8 4; O @>;8. =0AB>OI59 : C;LBC @5BDe9v 8;8 8=>9 AB5?5=8 70459AB2>20=0 =0 :064>< MB0?5.

### 0:>2K @07:8G=K5 MB0?K <5B>4>:>388 Dev

- $\bullet$  5?@5@K2=>5 @0728BB>83MB0? ?;0=8@>20=8O 8 :>48@>20=8O.
- $\bullet$  5?@5@K2=0O 8=B53@BF8MOB0?, =0 :>B>@>< :><0=40 @07@0 8=B53@8@C5B @07;8G=K5 :><?>=5=BK 8 30@0=B8@C5B, GB:
- 5?@5@K2=>5 B5AB8@>20=85. -B> MB0? ?@5420@8B5;L=>3> 8 02B><0B878@>20==>3> B5AB8@>20=8O.
- $\bullet$  5?@5@K2=>5 @0725@BK286&B8\$M.B0? >15A?5G8205B 15A?@>1;  $@07@01>B:C$ , :>B>@0O =5 2;8O5B =0 ?@>872>48B5;L=>ABL 2
- $\bullet$  5?@5@K2=K9 <>=8B>@B3>=B3.MB0? >15A?5G8205B >1ICN MDD5  $? @ 8$ ; > 65 = 80.
- $>AB > O = 00$  > 1 @ 0 B = 0 O  $\neq$  Q  $2$  B  $\neq$  C N B A O  $?$  @ > 1;5 < K 8 ?@>872>48B5;L=>ABL, > :>B>@KE A>>1I0NB :>=5G=K5 ?>;L7>20B5;8.
- $\bullet$  5?@5@K2=0O @01>B2D>:O5B @07@01>BG8:0< A>74020BL 1>; A>25@H5==K5 25@A88 ?@>4C:B0 8 1KAB@> >1=0@C6820BL '

## G5< ?@58<CI5AB20 DevOps?

><0=4K, 8A?>;L7CNI85 ?>4E>4 DevOps, :0: ?@028;>, 1KAB @55 ?@>5:BK. "0:8< >1@07><, 871530NBAO >H81:8 2 >1I5=88, GB> A  $2=54@5=8N$  C;CGH5=89 8 4 @ C38E =5>1E>48<KE 87<5=5=89. >4  $1$  > ; 55 B  $5A = > 5$  A  $> B @C4 = 8G5AB2 > 564C$  :  $> 0 = 40 < 8$  @ 07 @ 01 > B : 8 F5;8 2A5E 87 = 8E 1>;55 A>3;0A>20=K. K <>65B5 >1>1I8BL = 5:> ?@58<CI5AB20 A;54CNI8< >1@07><:

- $*$  #; CGH5 = = 00 : > < < C = 8:0 F80
- $\bullet$  ><0=4=00 @01>B0 8 A?;>G5==>ABL
- $*$  #; CGH5 = = > 5 A > B @ C4 = 8 G 5 A B 2 >
- >;55 1KAB@0O 4>AB02:0 :0G5AB25==KE ?@>4C:B>2
- !=865=85 A;>6=>AB8 8 1KAB@>5 @5H5=85 ?@>1;5<
- >;LH0O <0AHB018@C5<>ABL 8 381:>ABL 4;O 4>102;5=8O =>2
- >;55 AB018;L=K5 >?5@0F8>==K5 A@54K
- >;LH0O 02B><0B870F8O
- !=865=85 70B@0B 8 8A?>;L7>20=85 @5AC@A>2
- $\bullet$  57>?0A = > AAB  $R$  > < > ILN 8 = B53@8@ > 20 = = KE 8 02B > < 0B878@ > 20  $8 = A B @ C < 5 = B > 2$

 $07 > 28B5 = 5:$   $>$  B  $>$  @ K 5  $8 =$  A B @ C  $<$  5  $=$  B K D e v O p

- =AB@C<5=BK =5?@5@K2=>9 8=B53@0F88, B0:85 :0: Jenkins
- $\bullet$  [>=B@>;L 25](https://translated.turbopages.org/proxy_u/en-ru.ru.0d1cb25c-63eb6d70-8595d516-74722d776562/https/geekflare.com/open-source-git-vcs/)@A89>9 :0: Git
- =AB@C<5=BK 4;O A>740=8O, B0:85 :0: Maven
- $=AB@C<5=BK C?@02;5=8O$  :  $>=D$  830  $C@0B0F085Qhef$
- $\bullet$  >=B59=5@=K5 ?:0BD>@<K, B0:85 :0: Docker

07>28B5 =5:>B>@K5 :;NG52K5 ?>:070B5;8  $MDD5:B82=>AB8$   $Devops$ 

- '0AB>B0 @0725@BK20=8O
- $7 < 5 = 5 = 85$  3 @ > <: > A B 8
- @5<O @0725@BK20=8O
- $\bullet$  >:070B5;8 =5C40G=>3> @0725@BK20=8O
- ? @  $545:5=85$  2 @  $5 < 5=8$
- '0AB>B0 CAB@0=5=8O 45D5:B>2

 $'B > B0: > 5$  CI / CD 8 :0:>2K 53> ?@58<CI5A

5?@5@K2=0O 8=B53@0F8O (CI)

CI A>G5B05B 2 A515 8=AB@C<5=BK 8 <5B>4K, :>B>@K5 C?@>I0|

 $2KA>:2:0G5AB25=3:8$   $1KAB@>3>$   $?@>3@0<<=33>$   $>15A?5G5=8$ CAB@0=ONBAO C7:85 <5AB0 8 CAB@0=ONBAO B5E=8G5A:85 ?@>

5?@5@K2=0O 4>AB02:0 (CD)

-B0 ?@0:B8:0 02B><0B878@C5B 2=5A5=85 87<5=5=89 2 :>4, 30@ <>65B 1KBL 1KAB@> 4>?>;=5= 2 ?@>F5AA5 ?@>872>4AB20 8 GB  $? @ 028 : L = >.$ 

5?@5@K2=>5 @0725@BK20=85 (CD)

>B;8G85 >B =5?@5@K2=>9 4>AB02:8, F5;LN MB>9 ?@0:B8:8 O2 2<5H0B5;LAB20 G5;>25:0 ?@8 @0725@BK20=88 ?@>3@0<<=>3> A@545. C1;8:0F8O =>2>3> 8;8 87<5=5==>3> :>40 2 @01>G59 A@545  $02B > 0B878$  @  $> 20 = 0$ .

[CI /](https://translated.turbopages.org/proxy_u/en-ru.ru.0d1cb25c-63eb6d70-8595d516-74722d776562/https/geekflare.com/understanding-ci-cd/)  $C\omega$  50;87C5B DevOps = 0 ? $\omega$  > BO65=88 2A53> 687=5==>3> F8: <5B>4K ?><>30NB ?>2KA8BL ?@>872>48B5;L=>ABL =0 @07;8G=K @07@01>B:8 ?@>3@0<<=>3> >15A?5G5=8O 70 AG5B 8E >?B8<87

# $'$ B > B 0: > 5 0 @ E 8 B 5: B C @ 0 < 8: @ > A 5 @ 2 8 A > 2 8  $>$ B:8G05BAO  $>$ B B @ 048F8 $>$ ==>9 0 @ E8B5:BC

 $"@048F8>=K9$  <5B>4 =0?8A0=8O ? $@>3@0<<=>3>$  >15A?5G5=8O  $\langle \rangle$  = >;8B = K <. -B > > 7 = 0 G 0 5 B, G B > 2 A 5 D C = : F 8 8 ? @ 8; > 6 5 = 8 O A > 1 @  $A; CG05$  >H81>: 8;8 =5>1E>48<>AB8 >1=>2;5=8O 0=0;878@C5BAO 2A5< ?@>4C:B><. -B> ?@82>48B : >AB0=>2:0< 8;8 4065 A1>O< 8 1>;LHCN >?0A=>ABL 4;O A>E@0=5=8O :>40. ;O :;85=B>2 MB> >7  $3$  > : > 2 = C N 1 > : L. 0 @ E 8 B 5 : B C @ 5 < 8 : @ > A 5 @ 2 8 A > 2 D C = : F 8 8 ? @ 8 : >  $A>1>9$  = 57028A8<> @07@01>B0==K9 8 8=B53@8@>20==K9 A5@2  $>$ B45;L=K<8, => @01>B0NB 2<5AB5 4;O 2K?>;=5=8O 2708<>A2O7  $>1@07$ ><, :0640O =57028A8<0O A;C610 @01>B05B, =5 <5H0O 4@ ?@8<5=O5BAO 2 A;CG0OE A1>52. A;8 DC=:F8O 2KE>48B 87 AB@ 157 CI5@10 4;O DC=:F8>=8@>20=8O 2A53> ?@8;>65=8O. >O2;5 45;05B DevOps 515 38;15: \$ < \$ MDD5: B82 = K < 8, CA: > @ OO A: 2 > 7 = CN 8 45;0O ?@8;>65=8O 5I5 1>;55 <0AHB018@C5<K<8.

## 07=8F0 <564C DevOps 8 Agile

 $DevOps$   $MB > :C; LBC@0, :~B>@0O A?~A>1AB2C5B A>~B@C4=8G5$ : $>0 = 4K$ ,  $CGOAB2CN18 < 8$  2 @ 07 @ 01 > B:5 8 > 1A;  $C6820 = 88$  ? @ > 3 @ Agile  $MB > <5B>4>$ ;  $>380$  @07@01 > B:8, @07@01 > B0 = = 00 4;0 B > : $>0$ =4K ? @ > 4C:B82=K<8 8 ? @ > 42830BL @ 5;87K = 0 > A = > 25 < 5 = 0

## $'B > B0: > 5$  8 =  $D @ OAB @ C: BC @ 0 : 0: > 4?$

 $=$  D @ 0 A B @ C : B C @ 0 : 0: : > 4 M B > ? > 4 E > 4 : > ? @ 5 4 5 ; 5 = 8 N 2 K G 8 A ; 8  $8 = D @0AB @C:BC @K, :> B>@K9 @A?>; L7C5B <5B>4K C? @02;5=8O$ @0AA<0B@8205BAO :0: ;N10O ?@>3@0<<=0O A8AB5<0. -B>B :>4 A8AB5<5 C?@02;5=8O 25@A8O<8, GB>1K >15A?5G8BL A;KH8<>A : > = A B @ C: F 8 8, ? @ 8 C A ; > 2 8 8 A > 1 ; N 4 5 = 8 O ? @ 0 : B 8 : 8 B 5 A B 8 @ > 2 0 = 8  $48AF8?$ ;  $8=K = 5?$  @ 5 @ K 2 = > 9  $4 \Rightarrow$  A @ 0  $2:$  B C @ 0  $\Rightarrow$  A :=  $\Rightarrow$  240 = 0 = 0 =5A:>;L:8E ?@0:B8:0E:

- A?>;L7C9B5 D09;K >?@545;5=89
- !0<>4>:C<5=B8@C5<K5 A8AB5<K 8 ?@>F5AAK
- 5@A8O 2A5 M;5<5=BK
- 5?@5@K2=>5 B5AB8@>20=85 A8AB5< 8 ?@>F5AA>2
- 51>;LH85 87<5=5=8O 2<5AB> ?0:5B>2
- >AB>O==> ?>445@68209B5 4>ABC?=>ABL A5@28A>2

### $0:>20$   $@>$ ; L AWS 2 DevOps?

AWS ?@54;0305B = 01 > @ 381:8E A5@28A > 2, : > B > @K5 ? > < > 30NB 1KAB@> @07@010BK20BL ?@8:>65=8O. !5@28AK AWS C?@>I0NB ?>43>B>2:C 8 C?@>I5=85 8=D@0AB@C:BC@K, 02B><0B870F8N ?  $? @ > 3 @ 0  3 > 15A?5G5 = 8O 8  @ 8 = 3 ? @ > 872 > 48B5; L = > A$ 

## G5< ?>;L70 SSH?

 $SSH(157>?0A=0O>1>;>G:0)$  $SSH(157>?0A=0O>1>;>G:0)$  MB>  $?@>B>>;;$   $.>B>@K9>15A?5G8$  $A > 548 = 5 = 85$  <  $564C$  @ 07;  $8G = K < 8$  :  $>$  < ? LNB5 @ 0 < 8. SSH A; C68B @ 0 B0:8< :0: ? @ 54 > A B 0 2; 5 = 85; = 0456 = 0 O 0 C B 5 = B 8 D 8: 0 F 8 O, = 0456 = 8 поддержание целостности соединения, надежное соединение и безопасность.

## Что такое конвейер DevOps?

Конвейер DevOps - это процесс, который включает в себя несколько шагов перед выпуском нового программного обеспечения. Его можно применять на всех этапах проекта, от интеграции и тестирования до доставки и развертывания. В целом, он проходит следующие этапы и команды:

- Видение продукта: определяет функции продукта;
- Команда разработчиков: развивается итеративно и постепенно:
- Область деятельности: внедряет и поддерживает стабильные среды;
- Мониторинг и обратная связь: стремитесь создавать ценность и использовать ее заказчиком.

## Что такое управление конфигурацией?

Это системный инженерный процесс установления и поддержания согласованности производительности системы / продукта, а также функциональных и физических атрибутов на протяжении всего его жизненного цикла.

## Что такое непрерывное тестирование?

Это предварительное и автоматическое тестирование приложения по мере разработки.

## Что такое Git?

Это бесплатный инструмент с открытым исходным кодом для управления исходным кодом. Этот инструмент предназначен для работы с небольшими и крупными проектами.

## **Упомяните некоторые основные команды Git**

 $\bullet$  Git clone

notissimus.com | +7 495 215-53-16 | info@notissimus.com

git clone <https://name-of-the-repository-link>

#### Копировать

• Ветка Git

git branch <branch-name>

#### Копировать

- Проверка Git
- git checkout <name-of-your-branch>

#### Копировать

Git добавить

git add <file>

#### Копировать

Git commit

git commit -m "commit message"

- Git push
- git push <remote> <branch-name>

#### Копировать

• Мерзавец тянет

git pull <remote>

Копировать

## **Объясните разницу между Git merge и Git rebase**

Команда Git merge позволяет разработчикам объединять различные ветви Git, в то время как журналы коммитов соответствующих ветвей остаются нетронутыми. Команда Git rebase позволяет разработчикам интегрировать изменения из одной ветви в другую, а журналы изменяются после завершения процесса.

# Объясните разницу между Git fetch и Git pull

Git fetch сообщает git для извлечения / проверки последних метаданных из оригинала. Однако он не выполняет никакой передачи файлов, а просто проверяет. Git pull проверяет и переносит изменения из удаленного репозитория в локальный проект.

## Что такое конфликт слияния?

Конфликты слияния возникают при объединении двух ветвей с конкурирующими коммит. Конфликты слияния обычно возникают, когда разные разработчики изменяют одну и ту же строку кода или файл.

# Что такое контроль версий и каковы его различные типы?

Контроль версий (управление версиями) - это процесс отслеживания изменений в программном коде и управления ими. Это различные типы контроля версий;

- Централизованный иметь единственную "центральную" копию исходного кода на сервере, и все изменения фиксируются в 'центральной' копии. Subversion (SVN) и Perforce являются примерами централизованного контроля версий.
- Распределенный (DVCS) нет центрального сервера для хранения всех файлов проекта. Git и Mercurial являются примерами DVC.

# Каковы преимущества использования контроля версий?

• Помогает разработчикам сохранять эффективность и гибкость

notissimus.com | +7 495 215-53-16 | info@notissimus.com

- Предоставляет полный журнал всех изменений в проекте / файле
- Улучшение отслеживаемости
- Помогает в управлении слиянием и ветвлением
- Позволяет сотрудничать

## Что такое ветвление?

Ветвление относится к созданию отдельной / новой версии основного репозитория. Ветки позволяют вам работать над различными частями проекта, не влияя на основную ветку.

## Что такое стратегии ветвления?

Стратегии слияния - это методологии, которые команды разработчиков программного обеспечения используют при написании, объединении и развертывании кода. Такой подход гарантирует, что ошибки и ошибки будут исправлены на этапе ветки, прежде чем они будут объединены с основным проектом.

# Объясните несколько типов тестов, используемых **B DevOps?**

#### Модульные тесты

Они тестируют конкретный фрагмент кода изолированно. Модульные тесты не должны подключаться к базе данных, использовать файловую систему, взаимодействовать с внешними системами или с системными компонентами. Это позволяет им работать быстро, и вы получаете быструю обратную связь, если изменения нарушили существующую функциональность.

#### Тесты компонентов

Они тестируют большие группы функций, чтобы выявить подобные проблемы. Как правило, они работают медленнее, требуют более сложной конфигурации и большего количества операций ввода-вывода, подключаемых к базе данных, файловой системе или другим системам.

#### "5ABK @0725@BK20=8O

"0:85 B5ABK ?@>25@ONB, GB> @0725@BK20=85 A@01>B0;>, 4@ ? @ 8; > 65 = 85 ? @ 0 2 8; L = >  $CAB0 = 2$ ; 5 = >, = 0 A B @ > 5 = >, < > 6 5 B ? >; C G  $=5>1E>48$  < K < A; C 610 < 8 > B 2 5 G 0 5 B. > < 8 < > M B > 3 >, A C 1 5 A B 2 C N B  $M:A?$ ; COBOF8N 8 ? @ 83>4=>ABL : 8A?>;L7>20=8N. 'B>1K C7=0BL  $B5AB8@>20=88$ ,  $>7=0$ :  $><$ LB5AL  $B8?$ AE0B\$598 $\gg$ 20=80 ?  $@8$ ;  $>65=8$ 

 $'B > B0: > 5$  02B  $>$  < 0B8G5A: > 5 B5AB8@ > 20 = 85 02B><0B878@>20BL B5AB8@>20=85 2 DevC

 $2B > 0B8G5A$ : > 5  $B5AB8@ > 20 = 85$   $MB > 5B > 4$   $02B > 0B8G5A$ : > 3 > : > 40. "5 A B 8  $@$  > 20 = 85 0 2 B > < 0 B 8 7 0 F 8 8 ?  $@$  > 2 > 4 8 B A O 4 : O ?  $@$  > 2 5  $@$  :  $AB0=40@B>2 : 0G5AB20 DC=:F8>=0; L=AB8 (187=5A-1) >38:8; AB8$  $?$  > ; L7 > 20B5; LA: > 3 > 8 = B5 @ D59A0. "5AB8 @ > 20 = 85 02B > < 0B870F88 8A?>;L7>20=85< B0:8E 8=AB@C<5=B>2, :0: Selenium 8 Katalon.

# 'B> B0:>5 02B><0B870F8O A1>@:8 8 :0:85  $AC15AB2CNB 8=AB@C<5=BK 02B><0B870F8$

!@54AB20 02B><0B870F88 A1>@:8 >?@545;ONB, :0: 4>:6=> 1KBL  $?@>3@0<<=&>5$  > 15A?5G5=85 (:0:85 H038 = 5>1E>48<> 2K?>;=8BL :0:85 B@51CNBAO 7028A8<>AB8 (:0:>5 4@C3>5 ?@>3@0<<=>5 >15A?5G5=85 4>;6=> ?@8ACBAB2>20BL 4;O CA?5H=>9 A1>@:8). 5:>B>@K5 8=AB@C<!  $4:O$  ?  $@>5:B>2$  = 0 > ?  $@>545:5$  = = KE O7K: 0E ?  $@>3@0<<8@>20=8O$ , B Apache, :>B>@K5, E>BO B5E=>;>38O <>65B 8A?>;L7>20BLAO A 4 >A=>2=>< 8A?>:L7CNBAO 2 ?@>5:B0E Java. @C385, B0:85:0: % <>3CB 8A?>;L7>20BLAO 1>;55 H8@>:> 2 @07;8G=KE ?@>5:B0E.

### 'B> B0:>5 Jenkinsfile?

 $Jenkinsfile$   $MB > B5:AB > 2K9$   $D09$ ;,  $A > 45@60189$   $25$ ?9  $$2405$ ;  $$54858 = A$ \$09; Jenkins ?@>25@O5BAO 2 @5?>78B>@88 A8AB5<K C?@02;5= 87 53> ?@8<5=5=89: >= @07@5H05B :>=B@>;L=K9 6C@=0; 4;O : ?@>A<0B@820BL :>4 8 2K?>:=OBL 8B5@0F88 2 :>=2595@5 8 ?@; 8AB>G=8: 8AB8=K 2 :>=2595@5.

## 1JOA=8B5 0@E8B5:BC@C 2 Jenkins

# 65=:8=A0 5ABL 0@E8B5:BC@0 master-slave. -B> >7=0G05B, G @01>B05B <=>3> ?>4G8=5==KE . "0:8< >1@07><, @0A?@545;5= <>65B 70?CA:0BL 845=B8G=K5 B5ABK 2 @07=KE A@540E, 0 @57  $>1$  J 5 4 8 = O N B A O = 0 3; 0 2 = > < C 7; 5 4; O < > = 8 B > @ 8 = 3 0.

0:>2K ;CGH85 ?;038=K Jenkins?

- ;038= Blue Ocean 4;O Jenkins
- ;038= ?>GB>2>9 ?@>3@0<<K 4;O Jenkins
- $\bullet$  ; 038 = Git 4; O Jenkins
- $\bullet$  ; 038 = Jin 430 Jenkins
- ;038= Docker 4;O Jenkins
- $\bullet$  : 038 = 8 = B53@0F88 Maven 4: O Jenkins
- ;038= Kubernetes 4;O Jenkins
- ;038= SonarQube 4;O Jenkins
- ;038= Amazon EC2 4;O Jenkins

### 'B> B0:>5 Selenium IDE?

Selenium IDE MB> 8=AB@C<5=B, :>B>@K9 70?8AK205B 2708<> 4;O B5AB>2KE A;CG052. K <>65B5 CAB0=02;820BL B>G:8 >AB0= ?@>25@OBL 8 ?@8>AB0=02;820BL ?5@5<5==K5 ?@8 2>7=8:=>25  $8 = B\ 5\ 3\ @\ 8\ @\ >2\ 0 = \Rightarrow 9$  A  $@\ 5\ 4\ K$   $@\ 0\ 7\ @\ 0\ 1 > B\ 3$  Selenium.

## 0:>2K @07;8G=K5 :><?>=5=BK Selenium?

- Selenium IDE
- Selenium RC
- [Selenium WebD](https://translated.turbopages.org/proxy_u/en-ru.ru.0d1cb25c-63eb6d70-8595d516-74722d776562/https/geekflare.com/selenium-webdriver/)river
- Selenium Grid

 $0:85$  ACI5AB2CNB @07;8G=K5 B8?K B5AB8

## Selenium?

- $!$ :2>7=>5 B5AB8@>20=85
- $\bullet$  [53@5AA8>==>5 B5AB](https://translated.turbopages.org/proxy_u/en-ru.ru.0d1cb25c-63eb6d70-8595d516-74722d776562/https/geekflare.com/regression-testing-tools/)8@>20=85
- $" '5AB8@ > 20 = 85 A8AB5 < K$
- "5AB8@>20=85 ?@>872>48B5;L=>AB8
- "5AB8@>20=85 A>2<5AB8<>AB8

## 0:>2K @07;8G=K5 8A:;NG5=8O 2 Selenium?

- A:;NG5=85 ElementNotSelectableException
- $\bullet$ A:;NG5=85 NoAlertPresentException
- A:;NG5=85 InvalidSelectorException
- A:;NG5=85 NoSuchSessionException
- $\bullet$ A:;NG5=85 StaleElementReferenceException
- A:;NG5=85 NoSuchWindowException
- A:;NG5=85 NoSuchFrameException
- A:;NG5=85 NoSuchElementException
- $\bullet$  A::NG5=85 2@5<5=8 >6840=80
- A:;NG5=85 ElementNotVisibleException

# $'B$ > B0:>5 driver.close() 8 driver.quit() 2 W

driver.close()  $\rightarrow$  < 0 = 4 0 7 0 : @ K 2 0 5 B > : = > 1 @ 0 C 7 5 @ 0 ? @ 8 D > : C A 8 @ > 2 B>;L:> >48= 1@0C75@, >= 70:@K205B 25AL A50=A 1@0C75@0.

driver.quit()  $>0.40$  70: @ K205B 25AL A50 = A 1 @ 0C75 @ 0 A > 2A?: K;  $2:704:0<8$  8 >:=0<8 1@0C75@0.

## 'B> B0:>5 Dockerfile?

Dockerfile MB> B5:AB>2K9 4>:C<5=B A> 2A5<8 :><0=40<8, :>B <>65B 8A?>;L7>20BL 2 :><0=4=>9 AB@>:5 4;O A1>@:8 >1@070.

07;8G8O <564C >1@070<8 docker 8 :>=B59 docker

1@07K Docker MB> 4>ABC?=K5 B>;L:> 4;O GB5=80 H01;>=K, A  $8A?$  >; L7 > 20 = 85 <  $8A E$  > 4 = KE : > 4 > 2,  $8 = A B @ C$  < 5 = B > 2, 181; 8 > B 5;, 2: 8 4 @ C 3 8 E D 0 9 : > 2, = 5 > 1 E > 4 8 < K E 4 : O C A ? 5 H = > 9 @ 0 1 > B K : N 1 > 3 > >?5@0F8>==>9 A8AB5<5 8;8 ?;0BD>@<5. >=B59=5@ docker MB 70?CA:0NBAO H01;>=K 87>1@065=89 docker.

## 1JOA=8B5 0@E8B5:BC@C Docker

Docker 8A?>;L7C5B 0@E8B5:BC@C :;85=B-A5@25@ 8 2:;NG05B 2 E>AB Docker 8 @55AB@ Docker.

;85=B Docke8A?>;L7C5B REST API 8 :><0=4K 4;O A2O78 A A5@2 Docker).

;85=B Docker 8A?>;L7C5B CLI 4;O 2K?>;=5=8O MB8E :><0=4

docker build

docker pull

docker run

>?8@>20BL

- Docker Host@54>AB02;O5B A@54C 4;O 2K?>;=5=8O 8 70?CA: ?@8;>65=89. !>AB>8B 87 45<>=0 docker, E@0=8;810, >1@07> A5B59.
- 55AB@ DockCe?r@02;O5B 8 E@0=8B >1@07K Docker.

1;0G=K5 ?;0BD>@<K, ?>445@6820NI85 docker

;0BD >  $@$  < K, ? > 445  $@$  682 BN AB58 = 3 doc & p54 CN 185;

- [Kamate](https://translated.turbopages.org/proxy_u/en-ru.ru.0d1cb25c-63eb6d70-8595d516-74722d776562/https/geekflare.com/recommends/kamatera/)ra
- 0?CA: Google Cloud
- % >  $A$  B 8 = 3 A 2
- StackPath
- Sloppy.io
- Amazon ECS
- Microsoft Azure
- [HostPre](https://translated.turbopages.org/proxy_u/en-ru.ru.0d1cb25c-63eb6d70-8595d516-74722d776562/https/geekflare.com/recommends/hostpresto/)sto
- Vultr

 $G5 < \textcircled{0} 07 = 8F0 < 564C$  :  $> = B59 = 5 \textcircled{0} 0 < 8$  8  $28@BC0: L=K < 8 < 0 H8=0 < 8$ ?

0: : > = B 5 9 = 5 @, B 0: 8 2 8 @ B C 0; L = 0 O < 0 H 8 = 0 @ 0 1 > B 0 N B A 2 8 @ B C  $A@54$  4; O  $A > 459AB28O > 1@01 > B:5 = 57028A8 < > B?@8$ ;  $>65 = 89$ . : $>=B59=5@K740NB87$   $=$   $3@ > 20 =$  $= K5A@54K, 2$  : $> B$   $>$  @ KE @07 = K5 ?  $2K?$  >; = OBLAO > 4 = > 2 @ 5 < 5 = = >,  $?$  > A: >; L: C @ 0745; 5 = 85  $?$  @ > 872 > 48 4>ABC?=KE @5AC@A>2, B0:8E :0: ?0<OBL 8 >1@01>B:0. ! 4@C3  $<$ 0H8=0 ?>72>:O5B D878G5A:>9 <0H8=5 @07<5I0BL 4@C385 CAB  $>$  ? 5 @ 0 F 8  $>$  = = K < 8 A 8 A B 5 < 0 < 8  $65$  A B  $: 8$  < 8  $48$  A  $: 0$  < 8  $8$  0 ? ? 0 @ 0 B = K <  $>$  $=57028A8 \leq > B$  8AE > 4 = KE.

# G5< >A=>2=>5 @07;8G85 <564C Docker 8 Kubernetes?

 $Docker$  >48= 87 =081>;55 GOAB> 8A?>;L7C5<KE :>=B59=5@=KE DevOps.  $A = > 2 = > 5$  2=8<0=85 C45;O5BAO ?5@5=>A8<>AB8 ?@8;>6 2 B5E=>;>38G5A:8E :>=B59=5@0E 8 C?0:>2>G=KE A8AB5<0E 8 ? ?:0BD>@<K. B> 65  $\&$ @ $\&$   $\&$   $\&$   $\&$   $\&$   $\&$   $\&$   $\&$   $\&$   $\&$   $\&$   $\&$   $\&$   $\&$   $\&$   $\&$   $\&$   $\&$   $\&$   $\&$   $\&$   $\&$   $\&$   $\&$   $\&$   $\&$   $\&$   $\&$  :>B>@K9 <>65B 3@C??8@>20BL :>=B59=5@K ?> ;>38G5A:>9 :;0A 1KBL @0725@=CB =0 =5A:>;L:8E :><?LNB5@0E ?>A@54AB2>< 02  $@0A?@>AB@0=5=8O.$ 

 $'B>$  >7=0G05B 28@BC0;870F8O ?;0BD>@<K 55 ?@58<CI5AB20?

8@BC0;870F8O ?;0BD>@<K >7=0G05B <>45;8@>20=85 2A59 :><'  $4$ ; O >  $4 =$  > 2 @  $5$  <  $5 =$  = > 3 > 7 0 ? C A : 0 =  $5$  A : > ; L : 8 E M :  $7$   $5$  < ? ; O @ > 2 > ?  $5$  @ 0 F notissimus.com | +7 495 215-53-16 | info@notissimus.com

одной физической машине. В этой конфигурации монитор виртуальной машины (VMM), или гипервизор, имеет полный контроль над аппаратными ресурсами физической машины. Гостевые операционные системы работают на виртуальных машинах, которыми управляет VMM. Виртуализация среды включает в себя моделирование одной или нескольких виртуальных машин и сетевых подключений между ними. Виртуализация может помочь сократить время, затрачиваемое на развертывание, и связанные с этим риски несколькими способами. Использование виртуальных машин при развертывании оказывает огромную помощь в достижении эффективного управления конфигурацией по вертикали и горизонтали в ваших системах. В частности, использование виртуализации дает следующие преимущества:

- Быстрая реакция на меняющиеся требования
- Консолидация
- Стандартизация
- Простота обслуживания базовых показателей

# **Что такое Nagios?**

Nagios - это инструмент, который контролирует всю ИТ-инфраструктуру, чтобы гарантировать, что бизнес-процессы, системы, службы и приложения функционируют должным образом.

# Как работает Nagios?

- **Мониторинг**. ИТ-персонал настраивает Nagios для мониторинга сетевых протоколов, системных показателей, приложений, сетевой инфраструктуры, служб и серверов.
- **Оповещение**. Nagios отправляет оповещения при сбое критически важных компонентов. Оповещения могут быть отправлены с помощью SMS, пользовательского кода или электронной почты.
- **Ответ**. ИТ-команда принимает предупреждения и действует.
- **Отчеты**. Создаются отчеты, содержащие хронологическую запись уведомлений, сбоев, ответов на предупреждения и событий для последующего просмотра.
- **Техническое обслуживание**. Запланированные простои не позволяют отправлять оповещения во время обслуживания.

## **Упомяните некоторые плагины в Nagios**

- **Официальные плагины Nagios** разработаны и поддерживаются официальной командой
- **Пользовательские плагины** написаны частными лицами / компаниями в соответствии с индивидуальными потребностями
- **Плагины сообщества** разработаны членами сообщества Nagios

## **Объясните виртуализацию с помощью Nagios**

Nagios предлагает возможность отслеживать различные показатели на различных платформах виртуализации. Nagios может запускаться с различных платформ виртуализации, таких как Xen, Amazon EC2, VMware и Microsoft Virtual PC.

## **Как Nagios помогает в мониторинге?**

Nagios использует такие агенты, как NRPE, check mk или SNMP, для сбора статистики на вашем сервере и отправки предупреждения, если показатели превышают заданный порог.

 $0:85 = > 5@0$  ?  $>@B > 28A$ ?  $>$ ; L7C5B Nagios  $\langle \rangle = 8 \text{ B} \rangle \text{ @ } 8 = 30 ?$ 

SNMP, ?>@BK 161 8 162

### 'B> B0:>5 A5B52>9 0=0;870B>@ Nagios?

Nagios network analyzer  $MB > ?@ > 3@0 << = > 5 > 15A?5G5 = 854;O$ :>B> @ >5 ?>72>; O5B ?>; L7>20B5; O< 0:B82=> CAB @ 0=OBL 0=><0; 8 C3@>7K 157>?0A=>AB8, ?@5645 G5< ?@5@K20BL 187=5A->?50 :><<5@G5A:>3> C@>2=O >15A?5G8205B @0AH8@5==>5 ?@54AB0 B@0D8:5 8 "-8=D@0AB@C:BC@5.

 $5@5<5=K5$ , 2;8ONI85 = 0 = 0A;54 > 20 = 85 8 @5:C@A8N 2 Nagios

- <0 H01;>= 8<0 , :>B>@K9 <>65B =0A;54>20BL ?5@5<5==K >1J5:B0.
- $\bullet$  A?>;L7>20BLC:068B85<O >1J5:B0 H01;>=0, >B :>B>@>3> 2K E: =0A;54>20BL ?5@5<5==K5 / A2>9AB20.
- 538AB@0F8C07K205B, 4>;6=> ;8 8<O >1J5:B0 H01;>=0 1KBL 70@538AB@8@>20=> 2 Nagios.

### 'B> B0:>5 Puppet?

 $P$ uppet MB> 8=AB@C<5=B A >B:@KBK< 8AE $\frac{3}{4}$ (K2;5>40 < 4;0 : $>$  = D83C @ 0F85@ 0725 @ BK20 = 8O ? @ > 3 @ 0 < < = > 3 > > 15A?5 G5 = 8O.

### $'B > B0: > 5$  :  $C: >; L = K9$  <  $0 = 8D5AB$ ?

 $C:$  >;L=K9 <0=8D5AB MB> D09;, A>45@60189 O7K: :>=D83C@0F :>B>@K9 >?8AK205B, :0: 4>;6=K 1KBL =0AB@>5=K @5AC@AK.

## $'B > B0: > 5$  : C: >; L = K 9 : > 4?

C:>;L=K9 :>4 MB> 45:;0@0B82=K9 :>4, >7=0G0NI89, GB> 2K >?8AK205B5 53>, 8A?>;L7CO 65;05<>5 A>AB>O=85 20H59 A8AB5<K, 0 =5 H038, =5  $4 > A B 8 6 5 = 8 O$ .

### $'B > B0: > 5$  H  $5D-? > 20$  @ ?

Chef MB> 8=AB@C<5=B C?@02;5=8O :>=D83C@0F859, :>B>@K9  $8 = D @0AB @C:BC @C 2 >> 4. -B > B 8 = AB @C < 5 = B D >:C A 8 @C 5 B A O = 0$ @CG=>< ?@>F5AA5.

## 0: @01>B05B H5D-?>20@?

 $01>$ B0 H5D-?>20@0 =0G8=05BAO, :>340 A8AB5<=K5 04<8=8AB@ @07@01>BG8:8 >?@545;ONB 7040G8, :>B>@K5 =5>1E>48<> 02B; : $C:8=0$  @ = K5 : = 838 8 @ 5 F 5 ? B K ( = 51 > ; L H 8 5 ? @ > 3 @ 0 < < K, = 0 ? 8 A 0 =  $A?5F8D8G=>< 4:O$  :  $>=:@5B=>9$  ?  $@54<5B=>9$  > 1; 0AB8) A > 18 @ 0NB  $8A$ ?>;L7>20=85< @07;8G=KE 8=AB@C<5=Test & KEtO: here fOSpec [Foodcr](https://translated.turbopages.org/proxy_u/en-ru.ru.0d1cb25c-63eb6d70-8595d516-74722d776562/www.foodcritic.io/)itic .

A;8 : C;8 = 0  $@ = K5$  : = 838 8  $@ 5F5? BK$   $@ 01 > B0NB$  4 >;6 = K <  $> 1 @ 07 > c$ @0725@BK20NBAO =0 A5@25@5 Chef A ?><>ILN 8=AB@C<5=B>2 chef. @ > F5AA @ 0725@BK20 = 80 chef 2:; NG05B A5@ 25@ Chef, @  $C7:K.$  K <>65B5 2K1@0BL 87 1>:55 G5< 3000 H01;>=>2 :C:8=0@ =0AB@>8BL 8E 2 A>>B25BAB288 A 20H8<8 ?>B@51=>ABO<8. 0B ?>701>B8BAO >1 >AB0;L=>9 @01>B5.

 $0A A: 068B5 = 0$  >  $A2 > 5$  >  $C?6B5 C?602; 5 = 8$ ?@>5:B0<8 DevOps

02K:8 DevOps  $MB > =5$  ? @ > AB > B5E = 8G5A:85 = > C-E0C, > = 8 B @  $C? @02;5=G5A:8E = 02K:>2, :>B>@K5 GOAB>2AB@5GONBAO C < 5=$  $?@>3@0<< 8@C:>2>48B5:59?@>5:B>2.06=>7=0BL, 0:°C?@02$ ?>445@6820BL 8E, ?@54>AB02;OBL H;N7 4;O >1;53G5=8O ?5@5= кода на операционную сторону, оценивать и отслеживать различные платформы и инструменты для измерения производительности, а также анализировать и делиться результатами для улучшения будущих поставок и т.д.

Подойдите к этому вопросу с методологической точки зрения и объясните свой путь в решении сложных проблем. Как вы намерены добиваться улучшения функционирования инфраструктуры? Как вы планируете сотрудничать с разработчиками front, middle и back-office? Какими инструментами мониторинга вы владеете? Кроме того, подумайте о том, чтобы поделиться своим опытом разрешения конфликтов внутри вашей команды.

### Краткие сведения

По данным Glassdoor, средняя зарплата инженера DevOps в США составляет 104 281 доллар в год. Несмотря на то, что DevOps - это новая профессия, сейчас мы видим, что все больше компаний нанимают на эту должность и публикуют различные курсы, чтобы обучить профессионалов необходимым навыкам. Выше приведены некоторые вопросы, с которыми вы, вероятно, столкнетесь на собеседовании DevOps.

### Дата Создания

14.02.2023